## Adobe Photoshop 2021 Download free Serial Key X64 2023

Installing Adobe Photoshop and then cracking it is easy and simple. The first step is to download and install the Adobe Photoshop software on your computer. Then, you need to locate the installation.exe file and run it. Once the installation is complete, you need to locate the patch file and copy it to your computer. The patch file is usually available online, and it is used to unlock the full version of the software. Once the patch file is copied, you need to run it and then follow the instructions on the screen. Once the patching process is complete, you will have a fully functional version of Adobe Photoshop on your computer. To make sure that the software is running properly, you should check the version number to ensure that the crack was successful. And that's it - you have now successfully installed and cracked Adobe Photoshop!

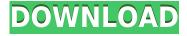

Magazine's are not all set in stone. They are created on a pixel-by-pixel basis. They can be pulled apart, copied, and changed, sometimes making the printed artifact better and sometimes making it worse. Revisions can be a mixed bag of good and bad. That is where proper labels come in. If you aren't getting your 1, 2 or 3 improvements on a printed page, chances are you need to be looking inward and testing your corrections. The clippings on my desk are all labeled 1, 2, 3, 4, 5, and so on, typically based on the date of the changes. A more recent label would indicate the last change or shortly after that. Or could mean the number is increasing over time. Adobe is still one of the best programs out there for video editing. The latest bunch of features in CC 2015 update 13 (like batch gradients, new HDR, and motion-blur controls in Photoshop) are pretty cool. It's nearly impossible to say how well the new features will work for everybody, but I think it's safe to assume that people will like most of them. Do you ever wonder why you're working so hard to free-draw a carousel or a spinning wheel instead of simply drawing it using only your reference photos? Because you aren't good enough to do the latter without relying on experience. And experience must come from editing and perfecting your own work over and over again. With this new concept, you can simply discard your worst work and keep the best. You won't need to waste time on tutorials about drawing wheels, cars, and whatnot. The autotracing tools enable perfect fitting to start with which in turn makes the rest of editing much easier.

Adobe Photoshop 2021 Download free Torrent (Activation Code) WIN + MAC

## {{ lAtest versIon }} 2022

The first filter you will see is the Crop tool, which by default is in the top left corner of the image. Similar to the crop tool in web applications such as Instagram and Snapchat, this tool allows you to rotate the image, resize it, and create new grids for the image. You can see a few different variations of this tool and it's your best bet to manipulate your image to get a good crop. You can also find the Crop tool in the Edit button in the toolbar. Next up is the Erase tool, which is used to remove unwanted parts of the image. You can also cut and paste sections of your image by using the Crop tool. However, this is an essential tool for web designers since oftentimes a website image is used on different outside surfaces. The Erase tool allows you to remove the background from an image so that when it's cropped it will have a perfect image. In order to become an expert in Photoshop, you'll need some skills. The best part of this Photoshop tutorial is that you'll learn all these skills without spending a lot of time and money. So, without wasting time, let's keep going. The most recently created file is the *Master* layer. To use this layer, make sure the *Duplicate Layer* option is selected, and click on *Duplicate Layer* again. Now, after the second duplicate layer is created, select *Merge* Down from the Edit menu. Now, you'll need to add another layer. In order to do this, select the New Layer tool, drag your cursor over the canvas, held down and drag to create a new layer. The new layer is added to the top of your file. e3d0a04c9c

## Adobe Photoshop 2021 (LifeTime) Activation Code Product Key 2022

Whether you're a graphic designer, photographer, or engineer, Photoshop Elements, along with premium add-ons like the Photoshop creative suite, stays committed to being the most complete and powerful Photoshop product for every user, regardless of your role in the design process. With an existing base of more than 20 million active users and over 90 percent of graphic designers who use Photoshop (in an informal survey by the company), Adobe is on the forefront of usability, and will continue to support and innovate in ways that help designers gracefully adapt to the new technology. Before we launch the full version of Photoshop on macOS, we want to make it easy for you to move your existing files to Photoshop on macOS later this fall. But that's just the first step in getting rid of a feature that pushes Photoshop into your computer to become the Windows host for any compatible Photoshop file. Some things to know before you do that. We did that, and that means you can now easily launch Photoshop on your macOS computer with any old version of Photoshop. To dip your toes into a connection to Photoshop on macOS, you can either download the new Mac build from the Mac App Store or you can create a virtual machine running Windows to handle your Photoshop files. In either case, it's all a neat touch. The macOS apps are available for download now. Windows users can switch to an iPad with Adobe application on Windows and Android devices in the meantime. Once the Mac build is released, users will have the option to select macOS or Windows as their host platform.

adobe photoshop app for android free download photoshop cc app download for android download photoshop para android download photoshop pro android download photoshop premium android download photoshop android pro download photoshop android 10 download photoshop android apps download photoshop android apk free download adobe photoshop app for pc

NVIDIA (NASDAQ: NVDA) is the innovative leader in visual computing technologies and the driving force behind the PC workstation market. More than 25 years of expertise in parallel processing enables NVIDIA to deliver the world's most advanced graphics technologies and best-in-class 2D/3D virtual reality technologies as well as superior user experiences in science, gaming, engineering and entertainment. You can find some of the other new Photoshop CC features which include:

- Ability to support for the following mobile devices: iPhone X, iPhone 8, iPhone 8+, iPad Air 2, and iPad Pro.
- Support for DNG raw file format.
- Ability to pull from the Snapseed Watermark App.
- Ability to work with your native dslr for a widened tonality range.
- Support for a Wacom tablet.
- Ability to work with your local camera files.
- Updated Performance and Stability.
- Backup Dialog to exst. Files.
- Revised default APNG view. For more information
- Snapping: To retain all or a portion of a layer. Use edge detection to retain an area of the image
- Batch Analysing: Automatically find photo metadata and recommend editing. Additionally, new

colourblind tools

- Frame by Frame: Provides better control over video editing.
- Selective GPU Filtering: Allow high-resolution filters, such as lens flares, to be applied selectively with minimal falloff
- Shape generator: Layer Fill tool that generates your own free form shapes from the image layer
- Implementing support for the latest photo format format
- Enhanced multi-application support: The operating system does not rely on a specific application, but can place applications in a suspended state, with user interactions going through a mediator
- Presenter Tools: New tools to create custom PDFs, Slides and EPSs.
- Segmented Paths: Needlets: segments of very defined objects, such as faces, to simplify the editing of complicated curves

Adobe Photoshop Features Grunt is a new collaborative iOS app that makes video creation fast and easy. With Grunt, all you need to start making videos is creative and a camera. All you have to do is press a button and your camera will start recording. Your video will be saved in the cloud where it can be viewed in co-editing mode by up to 16 people. Users can easily un-collaborate videos, watch full resolution previews, and use annotate, comment or like on videos. Adobe Photoshop is a powerful, feature-rich, raster-based image editing program that contains hundreds of tools; it is one of the most common desktop image-editing applications used today. It is the only image-editing program that can perform all the basic tasks that the professional photographer and graphic designer requires. Adobe Photoshop utilizes a toolkit to edit raster images, which are essentially pictures with no loss of quality, created from various image sources. Raster images are stored as distinct objects and placed into layers with transparency. To edit the raster images, the tools allow the user to select the color of objects, paint colors within the image, erase parts of the image, and add other objects or layers. Adobe Photoshop is a popular Adobe application for creating and modifying images. It is so powerful that it can perform almost any editing operation you want to perform. It allows you to change and enhance color, add special effects, create some new elements like borders, frames, shapes and text, adjust the brightness, contrast, and hue of an image. The reference workbook for Adobe Photoshop CS2 (

https://helpx.adobe.com/products/photoshop-cs2/photoshop-cs2-autoflow.html ) provides clear, step-by-step instructions on how to use Photoshop's tools to create and improve images.

https://zeno.fm/radio/praetorians-free-download-full-version

https://zeno.fm/radio/pixedit-7-crack

https://zeno.fm/radio/mmpi-2-panda-2-0-download

https://zeno.fm/radio/free-vst-plugins-tyros-4

https://zeno.fm/radio/psw-429-nt-2-27-12

https://zeno.fm/radio/vistitle-keygen-crack-serial-number

https://zeno.fm/radio/mysglconnectorodbc5-1-8win32-2-msi

You use the Drag and Drop option to select an image to create an extended image from a list of images. You can use the outline edges option to create an extended image with a different level of detail by selecting an outline edge that you want to keep. Similarly, you can apply the smart object to an image containing a dozen photos. But instead of keeping every aspect of the layer, you can apply some of the editing to the photos and some of the editing to the clothes. Adobe is the pioneer

of creative software which makes anything possible in today's digital world. As a professional, you should make sure your job is not affected by the bugs or mistakes caused by you. Just make sure whatever you use always has the best features specifically designed for designers. There are a few tools and features that are tailor made for the designer and still remain useful: Edit a layer and rasterize it. Rasterize a layer is used to make a vector layer from rasterized version. You may have a layer made from a path tracing that saved to a PSD file. All the fill and stroke in the path is lost when rasterize it. So you have to recolor it with vector tools all the time. What you need is to change the color of the layer so you can vectorize it and save it back to a regular PSD file. The command is convert to path and there is only 5 options for conversion – World, Earth, Sky, Drawing, and Destination. Select To graphically convert all the layers to paths with a common color is pretty annoying. It will show all the layers with individual colors. This command will rasterize all layers in Photoshop. There are 4 options – individual, group, all, and none which can be set through a keyboard shortcut:

The update to Photoshop Elements for macOS adds a new workflow featuring the Blending Container, which lets you choose from one of four blending modes to merge two or more layers. You can also use it to create and save layer stacks. In addition, you can merge multiple layers together in one step using the Merge command or Combine with Layers command. The update to Photoshop Elements for macOS adds a collection of new filters, including the Robo-Shot, which lets you save your highest-rated shots from Google Street View. The update also adds a user-friendly instagram view option directly integrated into the favorite viewers. Adobe, which owns its own AI research lab, also announced the release of its new AI platform, Adobe Sensei. The technology predicts how people will react to things in photos, and makes those reactions incredibly easy to control. Just drag the orange sliders to fine-tune the photo. The technology can recognize such things as facial expressions, body language and clothing dynamics. A powerful photo editing, image enhancing and photo retouching application. Adobe Photoshop features are considered to be the best option for those who want to explore the power of using the software upon the photos of their own. Pros such as graphic designers, web designers, fashion designers and YouTube content creators alike use Photoshop consistently and to the extent that we have seen them struggle to find another tool that they feel can truly give them the processing capabilities of Photoshop.